## LEE\_DOUBLE\_POLAR\_THYMOCYTE

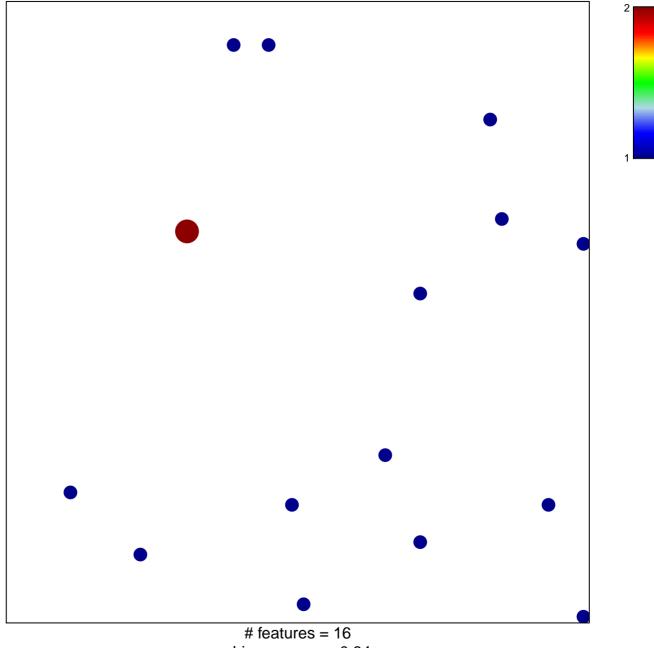

chi-square p = 0.84

## LEE\_DOUBLE\_POLAR\_THYMOCYTE

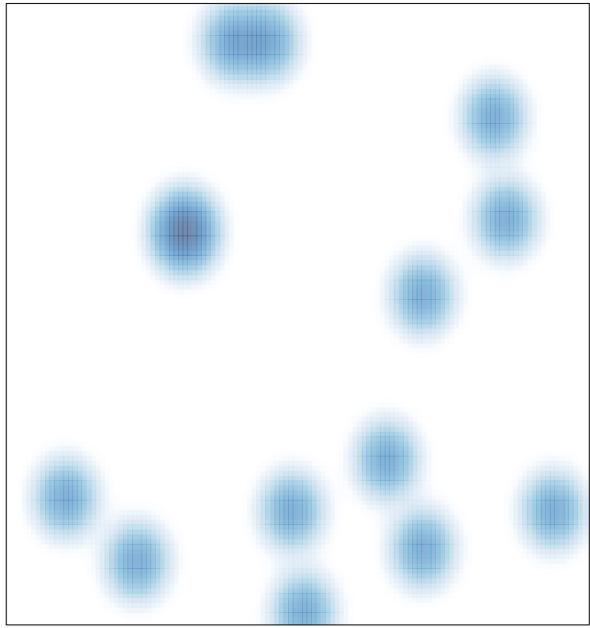

# features = 16 , max = 2